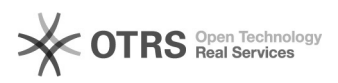

## Utilização do pidgin

18/05/2024 20:48:34

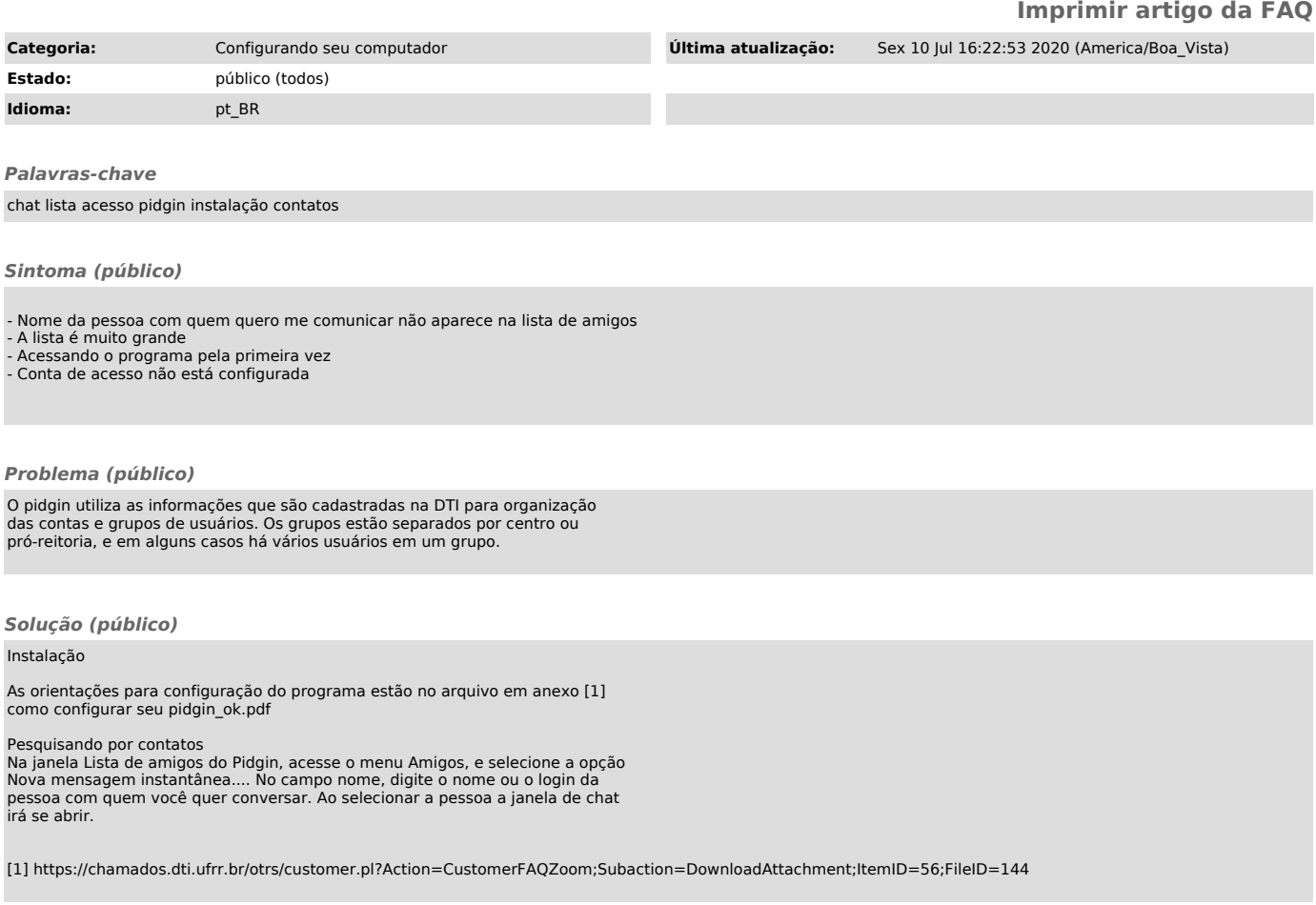